# Package 'PairViz'

August 12, 2022

<span id="page-0-0"></span>Version 1.3.6

Date 2022-08-12

Author C.B. Hurley and R.W. Oldford

Maintainer Catherine Hurley <catherine.hurley@mu.ie>

Title Visualization using Graph Traversal

Description Improving graphics by ameliorating order effects, using Eulerian tours and Hamiltonian decompositions of graphs. References for the methods presented here are C.B. Hurley and R.W. Oldford (2010) [<doi:10.1198/jcgs.2010.09136>](https://doi.org/10.1198/jcgs.2010.09136) and C.B. Hurley and R.W. Oldford (2011) [<doi:10.1007/s00180-011-0229-5>](https://doi.org/10.1007/s00180-011-0229-5).

Depends TSP,gtools, graph, methods

Suggests knitr, rmarkdown, Sleuth3, colorspace,multcomp,igraph, scales,RColorBrewer,alr4,scagnostics

License GPL-2

VignetteBuilder knitr

RoxygenNote 7.2.1

URL <https://cbhurley.github.io/PairViz/>

NeedsCompilation no

Repository CRAN

Date/Publication 2022-08-12 15:00:05 UTC

# R topics documented:

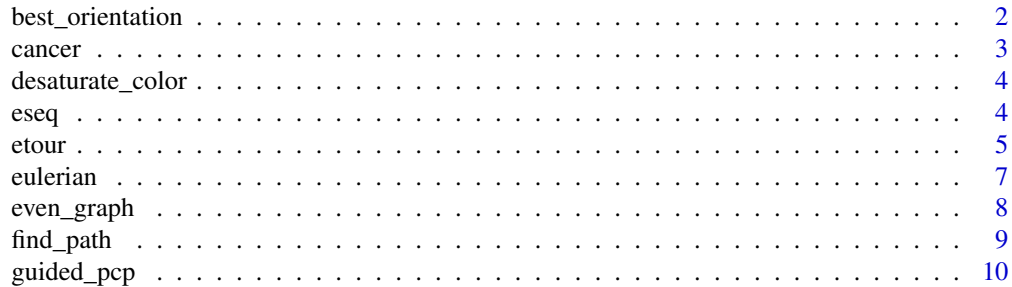

# <span id="page-1-0"></span>2 best\_orientation

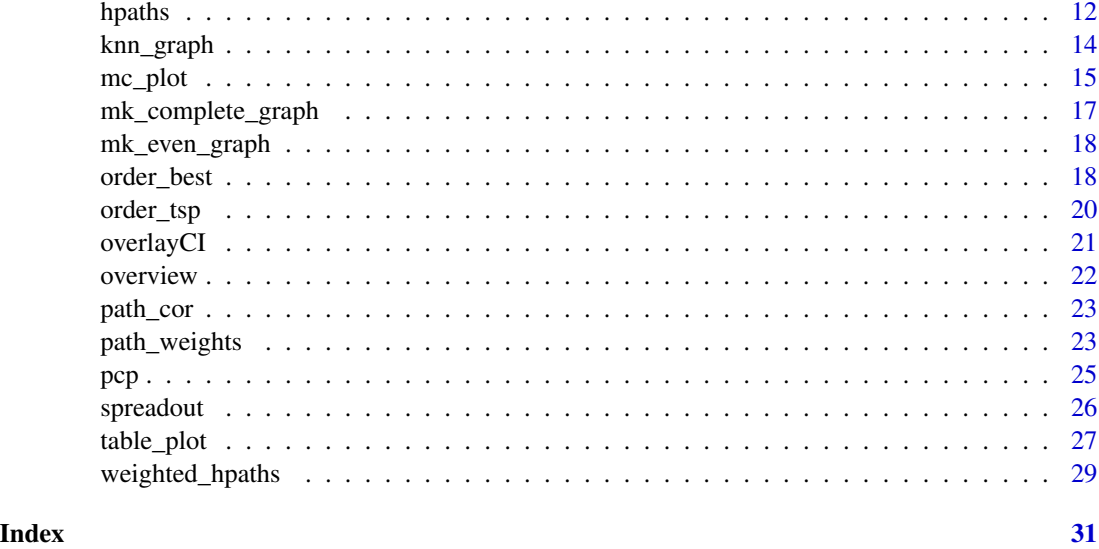

best\_orientation *Re-orients a path to be weight-decreasing*

# Description

Re-orients a path/cycle, preserving adjacencies so that weights tend to decrease. From specifies the starting point, for cycles only.

#### Usage

```
best_orientation(path, d, cycle=FALSE, path_dir= path_cor, from=NULL)
```
# Arguments

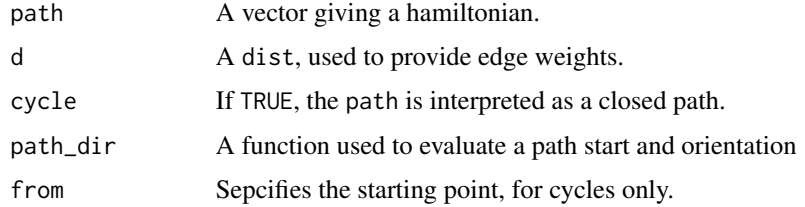

# Author(s)

C.B. Hurley and R.W. Oldford

# References

see [overview](#page-21-1)

<span id="page-2-0"></span>cancer 3

# See Also

[hpaths](#page-11-1), [eulerian](#page-6-1).

#### Examples

```
require(PairViz)
```

```
rdist <- function(n) {
d \leftarrow \text{matrix}(\emptyset, n, n)d[lower.tri(d)] \leftarrow runif(n*(n-1)/2)return(as.dist(d))
}
r < - rdist(7)best_orientation(1:7,r)
best_orientation(1:7,r,cycle=TRUE)
```
cancer *Cancer Survival data*

# **Description**

Patients with advanced cancers of the stomach, bronchus, colon, ovary or breast were treated with ascorbate. The purpose of the study was to determine if the survival times differ with respect to the organ affected by the cancer.

#### Usage

data(cancer)

# Format

This data frame contains the following columns:

Survival time in days

Organ Organ affected by the cancer

# References

Cameron, E. and Pauling, L. (1978) Supplemental ascorbate in the supportive treatment of cancer: re-evaluation of prolongation of survival times in terminal human cancer. Proceedings of the National Academy of Science USA, 75, 4538-4542.

Also found in: Manly, B.F.J. (1986) Multivariate Statistical Methods: A Primer, New York: Chapman and Hall, 11. Also found in: Hand, D.J., et al. (1994) A Handbook of Small Data Sets, London: Chapman and Hall, 255.

<span id="page-3-0"></span>desaturate\_color *Desaturates colors*

# Description

Desaturates colors

# Usage

desaturate\_color(cols, frac = 0.8)

# Arguments

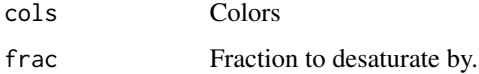

#### Value

Desaturated version of orginal colors

<span id="page-3-1"></span>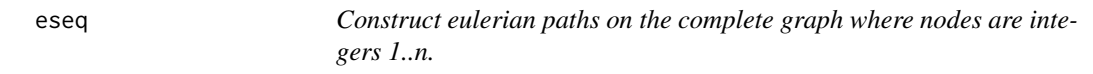

# Description

Constructs an eulerian on the complete graph where nodes are integers 1..n. The result in an euler tour for odd n. For even n the result is not exactly an euler tour or path because (n-2)/2 edges must be visited twice.

# Usage

```
eseq(n)
eseqa(n)
kntour_drop(e)
kntour_add(e)
```
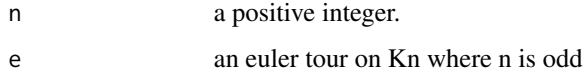

#### <span id="page-4-0"></span>etour 5

#### Details

The algorithm used for eseq builds up a path on 1..n by appending extra edges on to the path on nodes 1..(n-2).

The function eseqa constructs paths on 1..n using an alternative algorithm. For odd n, the tour starts at 1, then takes steps of size 1,2,..m repeatedly, where m is (n-1)/2, For even n, the path constructed is formed as  $e$ seqa(n+1), followed by dropping node n+1.

The function kntour\_drop removes instances of n from the tour, creating an open approximately eulerian path on the complete graph with n-1 nodes.

The function kntour\_add inserts an extra node n+1 into a tour on nodes 1, ..n. It adds a detour to the tour visiting all edges joining nodes 1..n to n+1. The result is an open approximately eulerian path on the complete graph with n+1 nodes.

#### Value

a numeric vector.

#### Author(s)

C.B. Hurley and R.W. Oldford

#### References

see [overview](#page-21-1)

# See Also

[hpaths](#page-11-1), [eulerian](#page-6-1).

# Examples

require(PairViz) eseq(5) eseq(6)

<span id="page-4-1"></span>etour *Constructs eulerian tours on a graph.*

#### Description

etour– Constructs an eulerian tour on a graph using Hierholzer's algorithm. Returns a vector of node labels. If weighted is TRUE constructs a weight-decreasing eulerian using the modified Hierholzer's algorithm. Usually etour is not called directly, rather the generic function eulerian is used.

#### <span id="page-5-0"></span>Usage

etour(g, start=NULL,weighted=TRUE)

#### Arguments

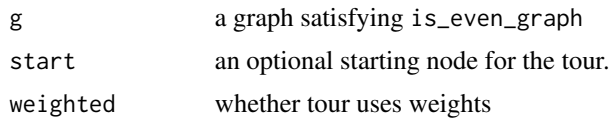

# Details

The supplied graph should satisfyis\_even\_graph. If weighted is TRUE the lowest weight edge is found, and the tour starts at the one of its nodes, picking the node with the bigger second-smallest edge weight. After that the tour follows weight-increasing edges. If weighted is FALSE weights are ignored. The returned tour is typically a closed path. However, if the last edge is a duplicated edge added to make the graph even, this edge is omitted and the result is an open path.

## Author(s)

C.B. Hurley and R.W. Oldford

#### References

see [overview](#page-21-1)

# Examples

require(PairViz)

```
g <- mk_even_graph(5)
```

```
etour(g)
g <- mk_even_graph(6) # adds 3 extra edges to g, so all nodes are even
etour(g)
etour(g, start= "4") # modifies the starting node
```

```
eulerian(6) # The eulerian wrapper looks after making even graph,
#also returns numbers rather than nodes
```

```
# On a general graph.
v <- LETTERS[1:4]
g <- new("graphNEL",nodes=v)
g \leftarrow addEdge(v[1], v[3:4], g, 1:2)g \leftarrow addEdge(v[2], v[3:4], g, 3:4)etour(g)
```
eulerian(g) # Equivalently, use eulerian wrapper

<span id="page-6-0"></span>eulerian 7

```
n <- LETTERS[1:5]
g <- new("graphNEL",nodes=n)
g <- addEdge(n[1],n[2:3],g)
g \leq -addEdge(n[2], n[3:5], g)g \leq -addEdge(n[4], n[3], g)is_even_graph(g)
etour(mk_even_graph(g))
```
eulerian(g) # Equivalently, use eulerian wrapper

<span id="page-6-1"></span>

eulerian *~~ Methods for Function eulerian ~~*

#### Description

A generic function that returns an eulerian (or nearly eulerian) path based on self.

#### Usage

eulerian(self, start=NULL,weighted=TRUE)

#### Arguments

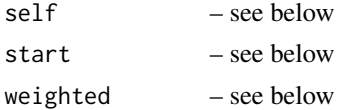

#### Value

A vector representing the eulerian- a character vector of node names for a graph, otherwise a numeric vector. If the graph is not connected, the result is a list of eulerians for each connected component.

#### Methods

- self = "even\_graph" Uses etour to construct the eulerian. If weighted is TRUE a weighted eulerian is constructed, otherwise weights are ignored. A non-null start is the eulerian starting point.
- self = "graphNEL" Augments the graph using mk\_euler\_graph, then invokes eulerian again on the augmented verion. If self is not connected, (approximate) eulerians are formed for each connected component, which are returned as a list.
- self = "matrix" Builds a graph using mk\_euler\_graph, then invokes eulerian again on the result.
- self = "numeric" Builds a graph with self nodes using mk\_euler\_graph, then invokes eulerian again on the result.
- self = "ANY" Builds a graph using mk\_euler\_graph, then invokes eulerian again on the result.

#### <span id="page-7-0"></span>Author(s)

C.B. Hurley and R.W. Oldford

# References

C. Hierholzer (1873). Uber die Moglichkeit, einen Linienzug ohne Wiederholung und ohne Unterbrechung zu umfahren. Math. Annalen VI, pp. 30-32.

Also, see [overview](#page-21-1)

#### Examples

```
require(PairViz)
d \leq - as.matrix(eurodist)[1:8,1:8] # pick the first 8 cities
eulerian(d)
eulerian(d, weighted=FALSE) # In this case, starts at city 1 and ends at city 8
```
even\_graph *Class of graphs where all nodes have even degree*

#### <span id="page-7-1"></span>Description

This class is an extension of graphNEL-class. For graphs of this class, euler tours may always be constructed. Objects of this class should be created by mk\_even\_graph

#### **Slots**

This class has all slots from [graphNEL-class](#page-0-0) plus:

dummy\_node: Object of class "character"

extra\_edges: Object of class "character"

weighted: Object of class "logical"

#### Extends

Class [graphNEL-class](#page-0-0), directly. Class [graph-class](#page-0-0), by class "graphNEL", distance 2.

#### Methods

is\_even\_graph signature( $g = "graphNEL")$ : checks whether a graph has all nodes of even degree.

 $is\_even\_graph$  signature( $g = "even\_graph")$ : always TRUE.

#### <span id="page-8-0"></span>find\_path 9

# Author(s)

C.B. Hurley and R.W. Oldford

# References

see [overview](#page-21-1)

#### Examples

```
showClass("even_graph")
```
find\_path *Constructs a path from a matrix of edge weights.*

# Description

Returns a path, constructed by applying the function in path to the edge weights. If each edge has many weights, i.e if edgew is a matrix, these weights are first reduced by the function combine applied to the rows. If path is NULL, the returned path defaults to 1..nnodes(edgew)

#### Usage

find\_path(edgew, path=NULL, combine=sum, edge.index=edge\_index(edgew),...)

# Arguments

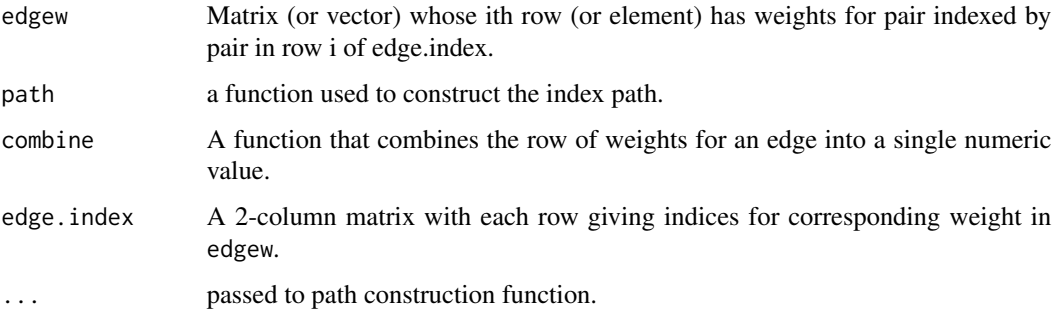

# Author(s)

C.B. Hurley and R.W. Oldford

# Description

Draws a parallel coordinate plot, with an accompanying barchart showing an index (eg correlation, scagnostics) levels for each panel. An index legend is optional.

# Usage

```
guided_pcp(data, edgew=NULL, path = NULL, pathw=NULL,zoom=NULL,pcpfn=pcp,
   pcp.col = 1,lwd=0.5, panel.colors=NULL, pcp.mar=c(1.5,2,2,2), pcp.scale=TRUE,
   bar.col=1:9,bar.axes=FALSE, bar.mar=NULL,bar.ylim=NULL, reorder.weights=TRUE,
   layout.heights=NULL, layout.widths=c(10,1),
    main=NULL, legend=FALSE,cex.legend = 1, legend.marc(1,4,1,1),...)
```
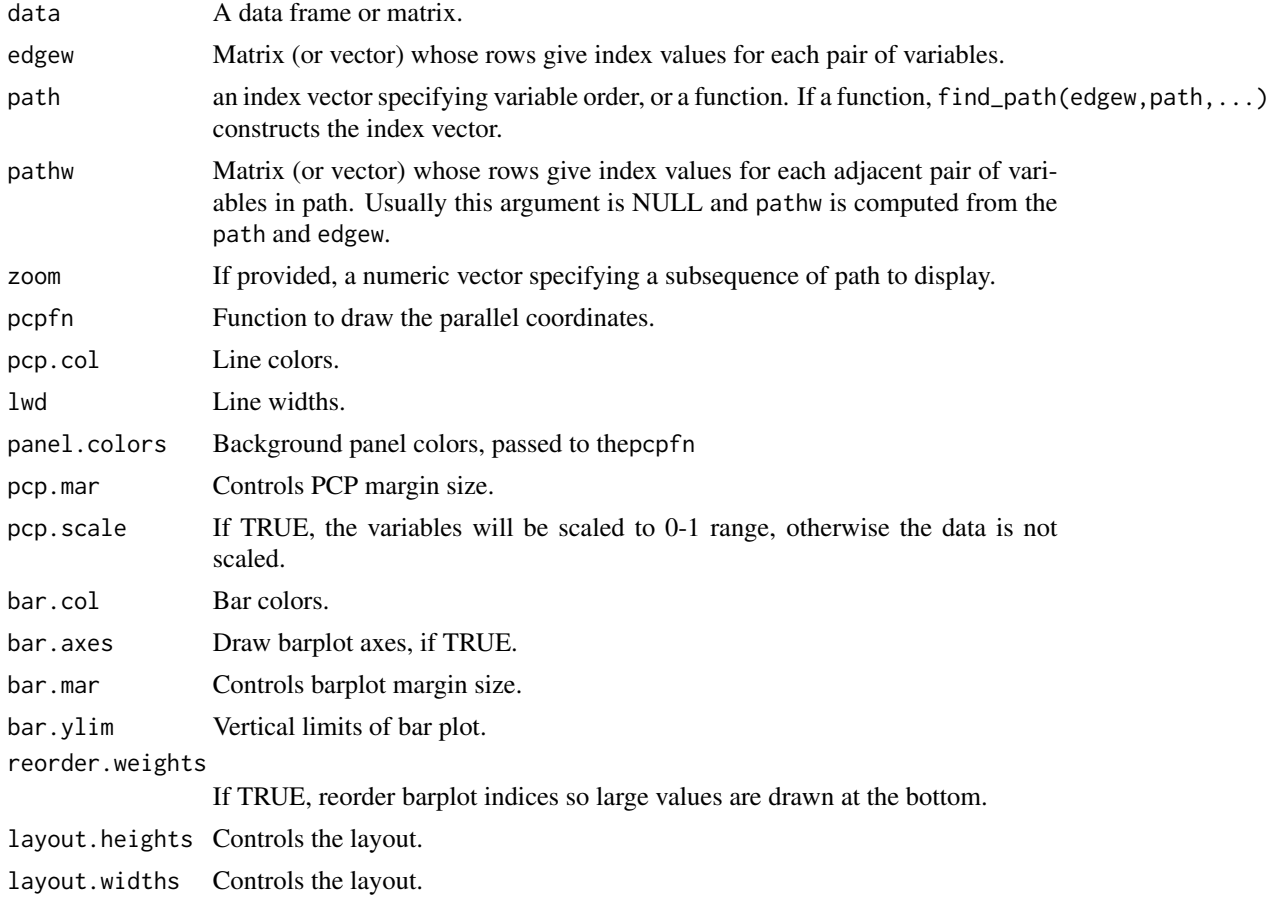

<span id="page-10-0"></span>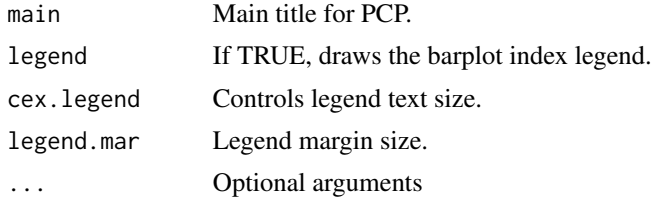

# Author(s)

C.B. Hurley and R.W. Oldford

#### References

see [overview](#page-21-1)

# See Also

[pcp](#page-24-1),[catpcp](#page-24-2)

# Examples

```
require(PairViz)
```

```
data \leq mtcars[,c(1,3:6)]
cols <- c("red","green")[mtcars[,9]+1 ] # transmission type, red=automatic
# add a correlation guide and find "better" hamiltonians...
# add a correlation guide...
corw <- dist2edge(as.dist(cor(data)))
edgew <- cbind(corw*(corw>0), corw*(corw<0))
# add a correlation guide to a PCP, positive cors shown in blue, negative in purple...
## Not run:
dev.new(width=3,height=3)
par(cex.axis=.65)
guided_pcp(data,edgew, pcp.col=cols,
        main="Correlation guided PCP",bar.col = c("blue","purple"))
dev.new(width=7,height=3)
par(cex.axis=.65)
guided_pcp(data,edgew, path=eulerian, pcp.col=cols,lwd=2,
      main="Correlation guided Eulerian PCP",bar.col = c("blue","purple"),bar.axes=TRUE)
```
<span id="page-11-0"></span>## End(Not run)

# Scagnostic guides are useful here- see the demos for more examples.

<span id="page-11-1"></span>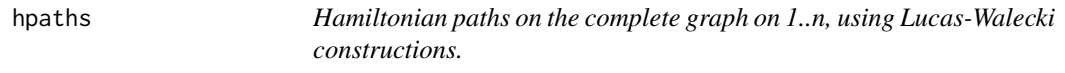

# Description

zigzag - Constructs hamiltonian paths where each pair  $(i,j)$  appears in at least one of the hamiltonians.

hpaths - Returns a hamiltonian decomposition on the complete graph with n nodes. See Details.

permute\_hpaths - Returns a modified version of paths, where vertices are re-labelled so that the first hamiltonian is path1.

#### Usage

```
zigzag(n)
hpaths(n, matrix=TRUE,cycle=NULL,...)
permute_hpaths(path1,paths= hpaths(length(path1)), matrix=TRUE,...)
```
#### Arguments

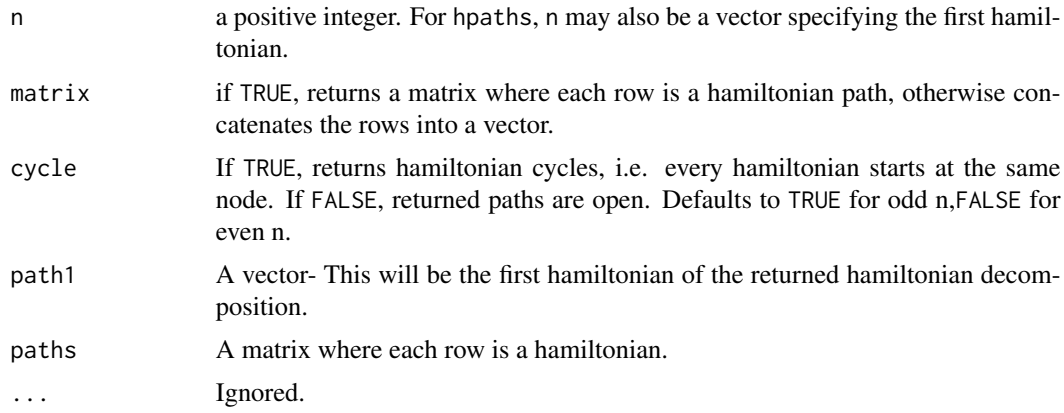

#### Details

hpaths - From graph theory we know that for odd n, the complete graph decomposes into  $(n-1)/2$ edge distinct hamiltonian cycles, while for even n the graph decomposes into n/2 edge distinct hamiltonian paths. The default behaviour of the function hpaths is to produce the cycle decomposition for odd n and the path decomposition for even n.

#### <span id="page-12-0"></span>hpaths and the state of the state of the state of the state of the state of the state of the state of the state of the state of the state of the state of the state of the state of the state of the state of the state of the

However, if a TRUE value is supplied as argument cycle, the returned paths are cycles, and the result is a true decomposition for odd n, but for even n the last hamiltonian has some duplicate edges. If a FALSE value is supplied as argument cycle, the returned paths are open, and the result is a true decomposition for even n, but for odd n the last hamiltonian has some duplicate edges.

#### Value

A numeric matrix where each row contains a permutation of 1..n, or these rows concatenated into a vector if matrix=FALSE.

#### Author(s)

C.B. Hurley and R.W. Oldford

#### References

D.E. Lucas (1892), Recreations Matematiques, Vol II. Gauthier Villars, Paris.

Also see [overview](#page-21-1)

#### See Also

[weighted\\_hpaths](#page-28-1), [eseq](#page-3-1).

#### Examples

```
require(PairViz)
```
zigzag(7) hpaths(7) # the rows form a decomp. into hamiltonian cycles

```
# Now concatenate the rows and close the path
hpaths(7,matrix=FALSE)
```

```
# Form a decomposition into hamiltonian cycles-
# this decomposition is not exact, as the last row duplicates edges
hpaths(7,cycle=FALSE)
```

```
# For even n, the default is a decomposition into hamiltonian paths, not cycles.
hpaths(6)
```
# If cycles are required for even n, # the decomposition will not be exact and the last row duplicates edges

```
hpaths(6,cycle=TRUE)
```

```
# If you want to specify the first hamiltonian of the decomposition, use
hpaths(1:7)
```
<span id="page-13-0"></span>

# Description

Functions to construct graphs- see details below.

# Usage

```
knn_{graph}(g, k = 2)dn_graph(g, d = 1, test=\leq \leq \leqmk_binary_graph(n,sep="",delta=1,test=`==`)
mk_hypercube_graph(n,sep="")
mk_line_graph(g,sep="-")
kspace_graph(n,m, link=NULL,sep="-")
graph_product(g,h, type="cartesian",sep="-")
graph_compose(g,h,sep="-")
graph_sum(g,h,combineWeight=`+`)
bipartite_graph(n1,n2)
```
iterated\_line\_graph(g,sep="-")

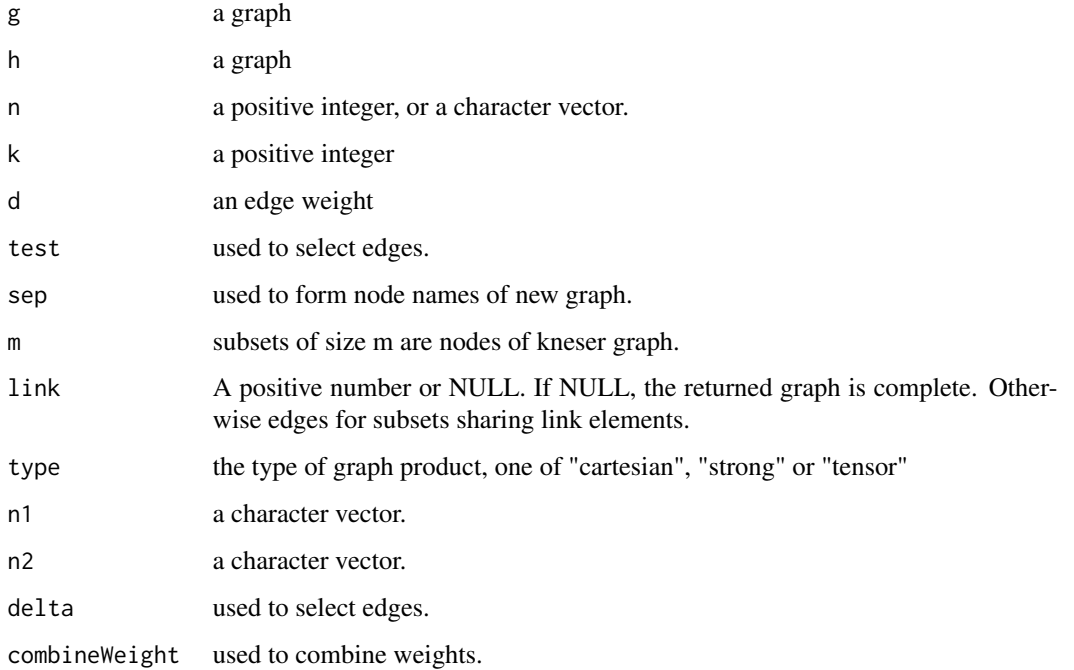

<span id="page-14-0"></span>mc\_plot 15

# Details

knn\_graph- returns a symmetric k nearest neighbour graph

dn\_graph- returns a graph formed from g where edges of satisfy test(weight, d). The default retains edges whose weight are 1 are less. Nodes with no edges are also removed.

mk\_hypercube\_graph- returns a hypercube graph with \$2^n\$ nodes

mk\_binary\_graph(n,sep="",delta=1,test='==') - returns a graph with  $2<sup>n</sup>$  nodes. Undirected edges join nodes A and B whose binary vectors satisfy  $a_i \leq b_i$ ,  $i = 1, ..., n$  and test( $\sum (b_i - a_i)$ , delta) is true.

mk\_line\_graph- returns the line graph of g

kspace graph- returns a graph where nodes are subsets of size m from n. Edges are connect nodes whose subsets share link elements. The standard kneser graph has link=0. When link is NULL, returned graph is complete.

graph\_product(g,h, type="cartesian",sep="-")- returns the graph product of g and h.

graph\_compose(g,h,sep="-")- returns the graph composition of g and h.

bipartite\_graph(n1,n2)- returns the complete bipartite graph with node sets n1 and n2.

graph\_sum(g,h,combineWeight='+')- returns a graph whose nodes and edges are the union of those in g and h. Weights of common edges are combined using combineWeight.

iterated\_line\_graph- returns the iterated line graph of g, with compression of nodes as described in the reference Hurley and Oldford(2008) given below.

#### Author(s)

C.B. Hurley and R.W. Oldford

#### References

See any Graph Theory text. Also C.B. Hurley and R.W. Oldford, Graphs as navigational infrastructure for high dimensional data spaces. 2008 submitted.

# Examples

# See the demo file nav.R

<span id="page-14-1"></span>mc\_plot *Multiple comparison plot.*

#### **Description**

For grouped data. Draws boxplots for each group and overlays with confidence intervals for pairwise comparison of means.

# <span id="page-15-0"></span>Usage

```
mc\_plot(data, fit, path = eulerian, col = rainbow(len, data), s = 0.4),levels = c(0.9, 0.95, 0.99), varwidth = TRUE, frame.plot = FALSE,
boxwex = 0.3, cex=0.75, zoom=NULL,ci.yusr=NULL,ci.pos=FALSE,...)
```
# Arguments

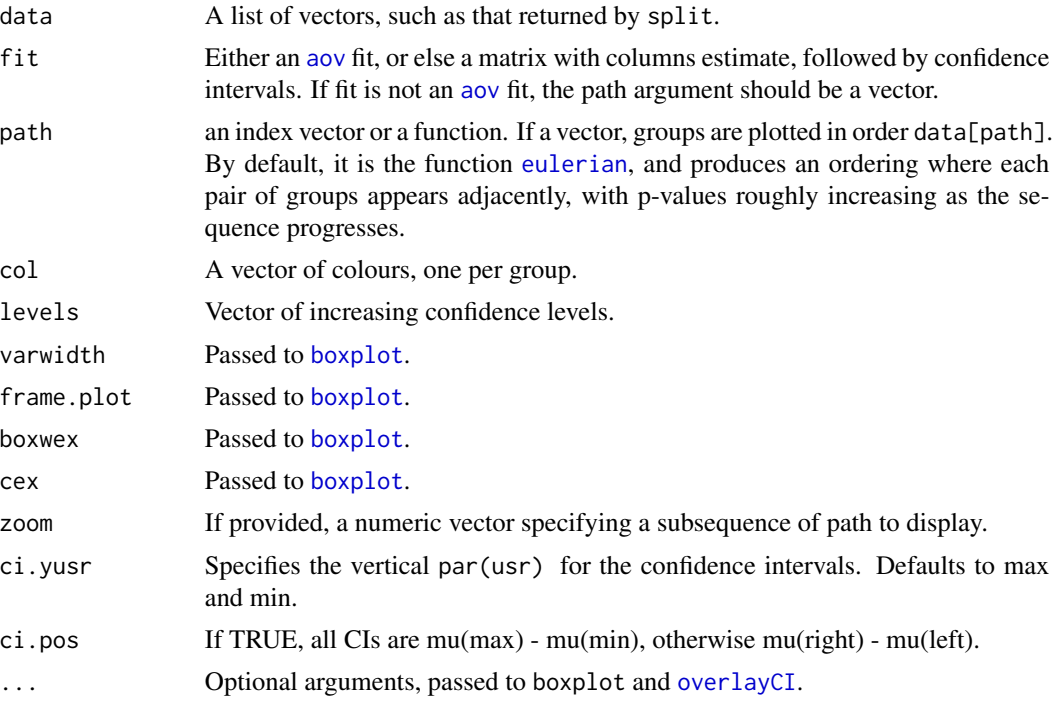

# Author(s)

C.B. Hurley and R.W. Oldford

# References

see [overview](#page-21-1)

# See Also

See also [overlayCI](#page-20-1)

# Examples

```
require(PairViz)
```
data(cancer) bx <- with(cancer, split(sqrt(Survival), Organ))

```
a <- aov(sqrt(Survival) ~ Organ,data=cancer)
## Not run:
dev.new(height=4.5, width=9.5)
op <- par(no.readonly = TRUE)
par(cex.axis=.75, cex.main = 1.0, cex.lab=1)
par(mar=c(3,5,3,5))
mc_plot(bx,a,main="Pairwise comparisons of cancer types", ylab="Sqrt Survival")
par(op)
## End(Not run)
```
<span id="page-16-1"></span>mk\_complete\_graph *Constructs a complete graph.*

# Description

Constructs a complete graph, actually an instance of graph-NEL

#### Usage

```
mk_complete_graph(d)
```
# Arguments

d an integer vector of length 1 which specified the number of nodes, a character vector of nodes names, a dist, or a symmetric matrix, either of which specify the nodes and edge weights.

#### Value

- a graph-NEL

# Author(s)

C.B. Hurley and R.W. Oldford

# Examples

```
require(PairViz)
d <- dist(rnorm(5))
g <- mk_complete_graph(d)
```
<span id="page-17-0"></span>

#### Description

~~ Methods for function mk\_even\_graph. Each of these return an instance of even\_graph, where all nodes are of even degree. The result satisfies is\_even\_graph. The resulting graph yields an euler tour.

#### Methods

- self = "graphNEL", use\_weights=TRUE, add\_edges=TRUE This is the workhorse method. If self does not satisfy is\_even\_graph, the graph is forced to be even by one of the folowing. If add\_edges is TRUE, the odd nodes are paired off and a new edge added between each pair, possibly duplicating an existing edge. If add\_edges is a vector of the odd nodes, they are paired off in this order. If add\_edges is FALSE a new dummy node is added with edges going to all odd nodes.
- self = "matrix",use\_weights=TRUE,add\_edges=TRUE first constructs a complete graph using mk\_complete\_graph, which is then augmented to be even.
- self = "numeric",use\_weights=FALSE,add\_edges=TRUE first constructs a complete graph using mk\_complete\_graph, which is then augmented to be even.
- self = "ANY",use\_weights=TRUE,add\_edges=TRUE first constructs a complete graph using mk\_complete\_graph, which is then augmented to be even.

self = "even\_graph",add\_edges=TRUE returns self.

#### References

see [overview](#page-21-1)

#### See Also

[mk\\_complete\\_graph](#page-16-1), [is\\_even\\_graph](#page-7-1)

<span id="page-17-1"></span>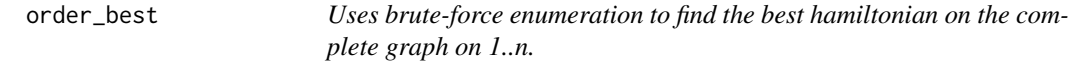

#### **Description**

Returns the best hamiltonian

#### Usage

```
order_best(d, maxexact=9,nsamples=50000,path_weight=sum,
cycle=FALSE,path_dir = path_cor,...)
```
# <span id="page-18-0"></span>order\_best 19

### Arguments

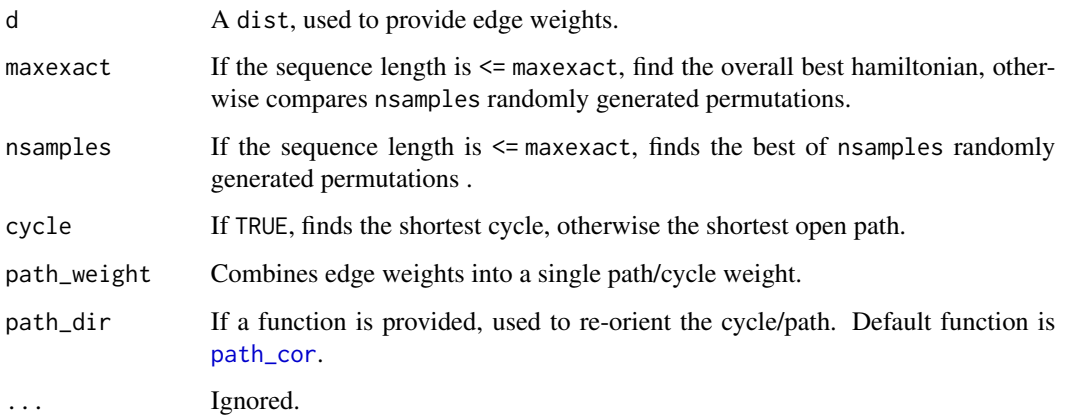

# Details

Requires package gtools. Currently it is possible to find the best hamiltonian by complete enumeration for up to 10 nodes. When path\_dir is non NULL, the returned hamiltonian is also optimally oriented using best\_orientation, which compares orientations via path\_dir.

#### Value

A vector containing a permutation of 1..n

# Author(s)

C.B. Hurley and R.W. Oldford

#### References

see [overview](#page-21-1)

# See Also

[order\\_tsp](#page-19-1).

# Examples

```
require(PairViz)
order_best(eurodist)
```
<span id="page-19-1"></span><span id="page-19-0"></span>

# Description

Returns shortest cycle or path via tsp solver from package TSP

# Usage

order\_tsp(d, method = "nearest", cycle=FALSE,improve=FALSE,path\_dir = path\_cor,...)

# Arguments

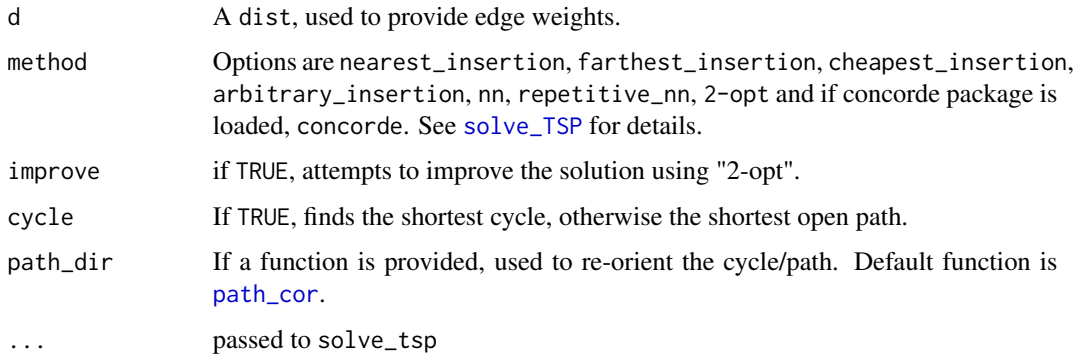

# Details

Requires package TSP. When path\_dir is non NULL, the returned hamiltonian is also optimally oriented using best\_orientation, which compares orientations via path\_dir.

#### Value

A vector containing a permutation of 1..n

# Author(s)

C.B. Hurley and R.W. Oldford

# References

See package TSP.

#### See Also

[order\\_best](#page-17-1), [solve\\_TSP](#page-0-0) in TSP.

#### <span id="page-20-0"></span>overlayCI 21

# Examples

```
require(PairViz)
```

```
rdist <- function(n) {
d \leftarrow matrix(0, n, n)d[lower.tri(d)] \leftarrow runif(n*(n-1)/2)return(as.dist(d))
}
```
order\_tsp(rdist(7))

```
edist <- as.dist(as.matrix(eurodist))
order_tsp(edist)
```
<span id="page-20-1"></span>overlayCI *Function to overlay confidence intervals on the current plot.*

# Description

Overlays confidence intervals on the current plot. Also draws a right hand axis, a horizontal broken line at zero, and marks the significant comparisons with an arrow, i.e. the CIs that do not intersect zero.

#### Usage

```
overlayCI(cis, xpos=NULL,ci.cols = NULL, ci.ex = 2, ci.ocol = "grey40",
p.col = "grey40", pch = 1, sig.col = "red", sig.lwd = 1, yusr = NULL,ci.label="Differences",ci.cex=0.5,arrow.length=0.1,...)
```
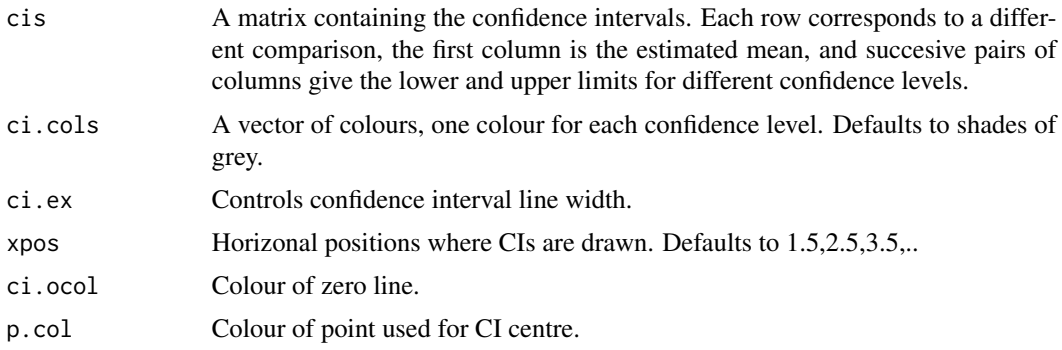

#### <span id="page-21-0"></span>22 overview and the contract of the contract of the contract of the contract of the contract of the contract of the contract of the contract of the contract of the contract of the contract of the contract of the contract o

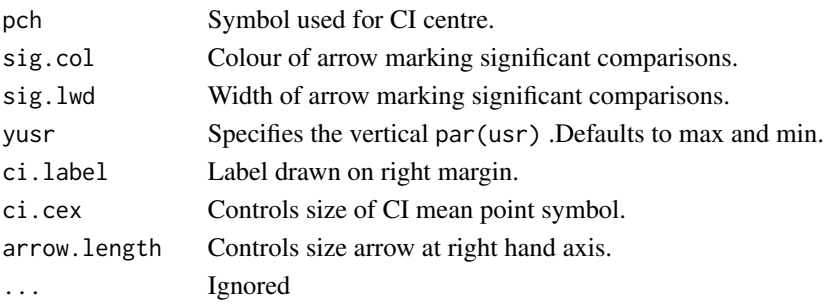

# Note

This function is called by mc\_plot

# Author(s)

C.B. Hurley and R.W. Oldford

# References

see [overview](#page-21-1)

#### See Also

See Also as [mc\\_plot](#page-14-1)

<span id="page-21-1"></span>overview *Overview of PairViz package*

#### Description

Implements methods described in Hurley and Oldford paper.

There are functions for constructing eulerian paths on complete graphs- see [eseq](#page-3-1), [hpaths](#page-11-1), and [weighted\\_hpaths](#page-28-1), and eulerians on general graphs- see [etour](#page-4-1) and [eulerian](#page-6-1).

There are also functions for new types of graphics,  $mc\_plot$ , [catpcp](#page-24-2) and [guided\\_pcp](#page-9-1) and a barchart/mosaic variant [table\\_plot](#page-26-1).

# Author(s)

C.B. Hurley and R.W. Oldford

# References

C.B. Hurley and R.W. Oldford, Pairwise display of high dimensional information via Eulerian tours and Hamiltonian decompositions. Journal of Computational and Graphical Statistics. 19(10), pp. 861–886, 2010.

C.B. Hurley and R.W. Oldford, Eulerian tour algorithms for data visualization and the PairViz package. Computational Statistics, 26(4), pp 613–633, 2011.

<span id="page-22-1"></span><span id="page-22-0"></span>

# Description

Returns the (Kendalls tau) correlation of the edge weights with the vector 1.. (number of weights).

# Usage

```
path_cor(edgew, method = "kendall")
```
# Arguments

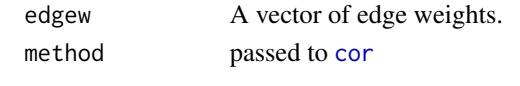

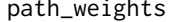

Utility functions to manipulate pairwise information.

#### Description

These functions perform calculations on edge matrices containing pairwise information.

#### Usage

```
path_weights(edgew, path, symmetric = TRUE,edge.index=edge_index(edgew),...)
path_cis(edgew, path,edge.index=edge_index(edgew),ci.pos=FALSE)
edge2dist(edgew, edge.index=edge_index(edgew))
dist2edge(d)
edge_index(x, order="default")
```
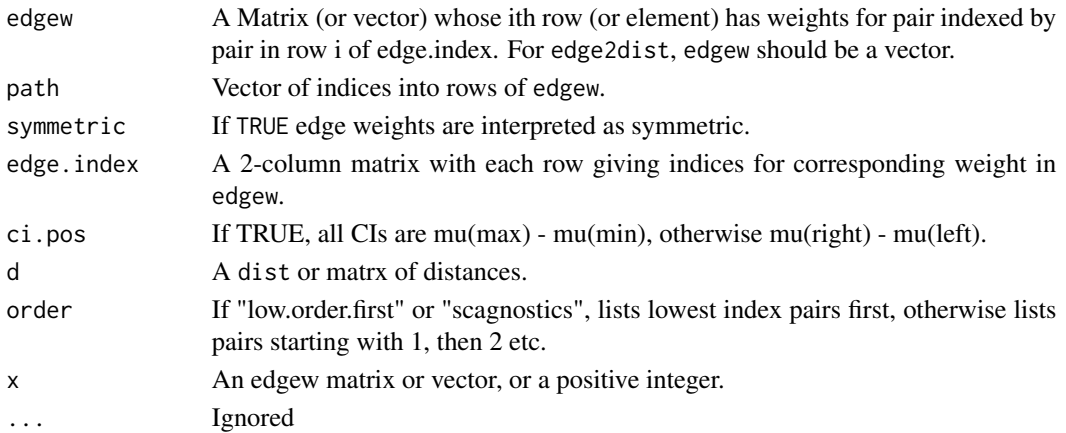

<span id="page-23-0"></span>path\_weights - Returns matrix of path weights so that the ith row of result contains weights for indices path[i], path[i+1]

path\_cis - Returns matrix of path confidence intervals so that the ith row of result contains intervals for mean-path[i] - mean-path[i+1]

edge2dist - Returns a dist, containing elements of edgew.

dist2edge - Returns a vector of edge weights.

edge\_index -A generic function. Returns a 2-column matrix with one row for each edge. Each row contains an index pair i,j. If order is "low.order.first" or "scagnostics", lists lowest index pairs first - this is the default ordering for class scagdf, otherwise lists pairs starting with 1, then 2 etc

nnodes - Here edgew contains edge weights for a complete graph; returns the number of nodes in this complete graph.

#### Author(s)

C.B. Hurley and R.W. Oldford

#### References

see [overview](#page-21-1)

#### Examples

require(PairViz)

```
s \leftarrow matrix(1:40,nrow=10,ncol=4)
```

```
edge2dist(s[,1])
```
path\_weights(s,1:4) path\_weights(s,eseq(5))

fm1  $\leq$  aov(breaks  $\sim$  wool + tension, data = warpbreaks) tuk <- TukeyHSD(fm1, "tension")[[1]]

# Here the first argument (weight matrix) can have number of columns

```
path_weights(tuk,c(1:3,1))
```
# Here the first argument (weight matrix) should have an odd number of columns- # the first is the mean difference, other column pairs are endpoints of CIs

```
path_cis(tuk[,-4],c(1:3,1))
```
#### <span id="page-24-2"></span><span id="page-24-1"></span><span id="page-24-0"></span>Description

pcp draws a parallel coordinate plot.It is a modified version of parcoord {MASS}. Variables may be reordered and panels colored in the display.

catpcp draws a parallel coordinate plot variant for categorical data.

#### Usage

```
pcp(data, order = NULL, panel.colors = NULL, col = 1, lty = 1,horizontal = TRUE, mar = NULL, scale = TRUE, axis.width = 0,
axis.grid.col="grey70",connect=TRUE, ...)
```

```
catpcp(data, order = NULL, pcpbars, barvars = 1:ncol(data),
pcpbars.border = "black", pcpbars.col = NULL, pcpbars.labels = FALSE,
pcpbars.axis.at = NULL, pcpbars.axis.labels = NULL,
axis. width = 0.2, connect = TRUE, ...
```
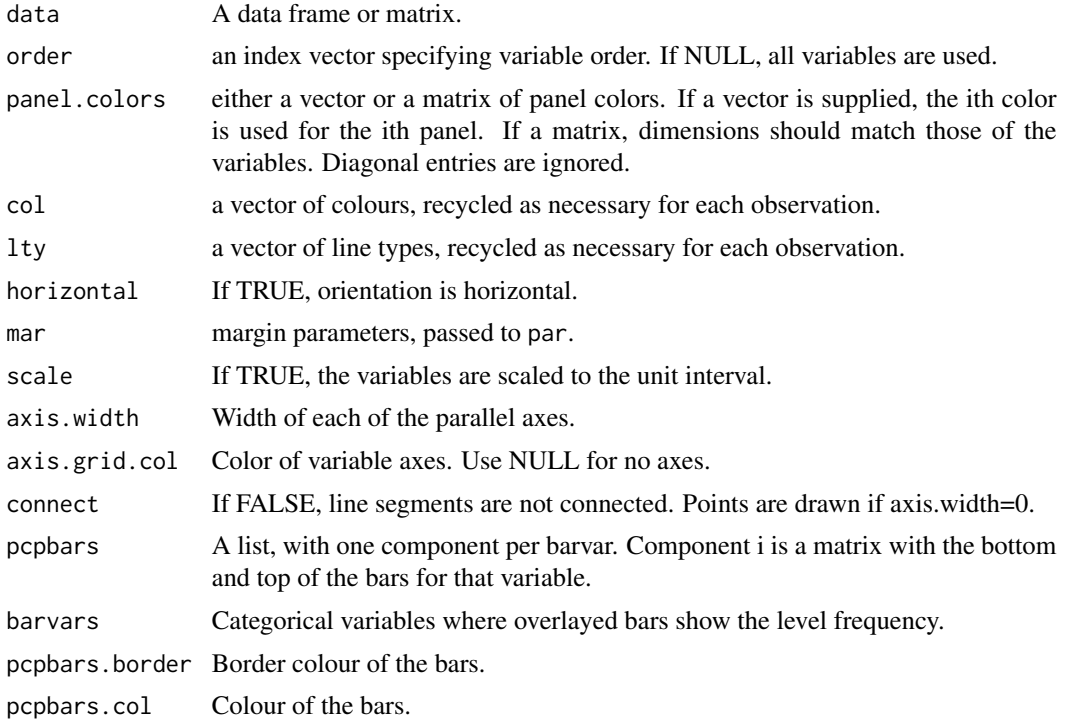

<span id="page-25-0"></span>26 spreadout the state of the state of the state of the state of the state of the state of the state of the state of the state of the state of the state of the state of the state of the state of the state of the state of t

```
pcpbars.labels Labels for the bars.
pcpbars.axis.at
                 Axis label positions for the bars.
pcpbars.axis.labels
                Axis label text for the bars.
... other parameters, passed to pcp by catpcp
```
# Examples

```
require(PairViz)
y <- as.data.frame(as.table(HairEyeColor))
colvar <- 3 # any of 1:3 will do
y <- y[order(y[,colvar]),] # ensures that cases are ordered by colour within each factor level
ylong \leq apply(y[,-4],2, function(x) rep(x,times=y[,4]))
cols <- desaturate_color(rainbow(4,alpha=0.3),.5)
```

```
cols <- cols[as.numeric(as.factor(ylong[,colvar]))]
```

```
ds <- factor_spreadout(ylong)
```
dev.new(width=5,height=2.5) par(mar=c(2,1,2,1)) par( cex.axis=.8,cex=.8)

catpcp(ds\$data,col=cols,lwd=2,pcpbars=ds\$bars,pcpbars.labels=TRUE,main="Hair Eye data")

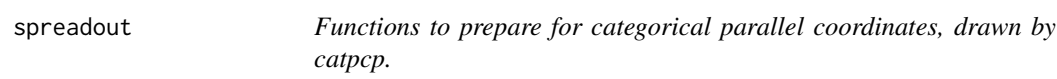

## Description

factor\_spreadout spreads out the data at each factor level. rater\_spreadout spreads out the data at each rating level. The rater version is appropriate when the variables (factors) have all the same levels.

#### <span id="page-26-0"></span>table\_plot 27

#### Usage

```
factor_spreadout(d)
rater_spreadout(d, levs, minspace = NULL,scale=FALSE)
```
# Arguments

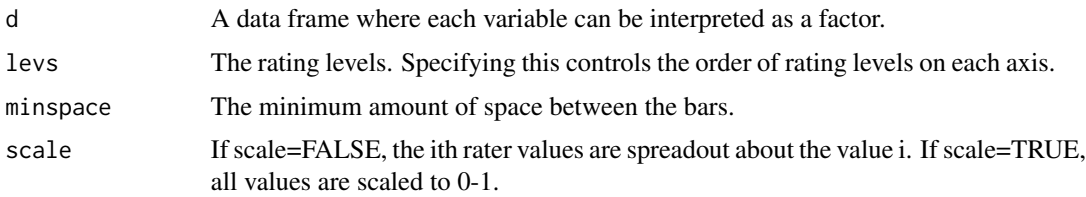

# Details

factor\_spreadout spreads out the data at each factor level. It returns a list with two components. The first is data, containing the spreadout data, scaled to 0-1. The second is bars, which is a list whose ith component gives the bottom and top of the bars for the ith variable of d.

rater\_spreadout spreads out the data at each rater level. It returns a list with two components. The first is data, containing the spreadout data. If scale=FALSE, the ith rater values are spreadout about the value i. If scale=TRUE, all values are scaled to 0-1. The second component is bars, which is a list whose ith component gives the bottom and top of the bars for the ith variable of d.

<span id="page-26-1"></span>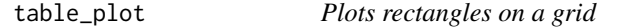

# Description

Plots rectangles on a grid- a barchart/mosaic variant which facilitates pairwise comparisons.

#### Usage

```
table_plot(rectw, recth, col="grey50", gapx = NULL, gapy = NULL,
spacex = 0.03, spacey = 0.03, xjust = "center", yjust = "center",
xruler = NULL, yruler = NULL, color.ruler = "grey32",
pch0=1,xlab=NULL,ylab=NULL, plot=TRUE,...)
```
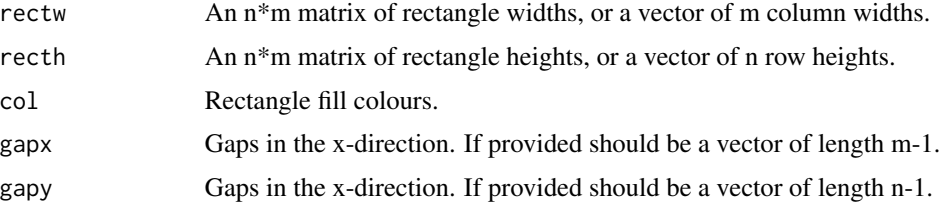

<span id="page-27-0"></span>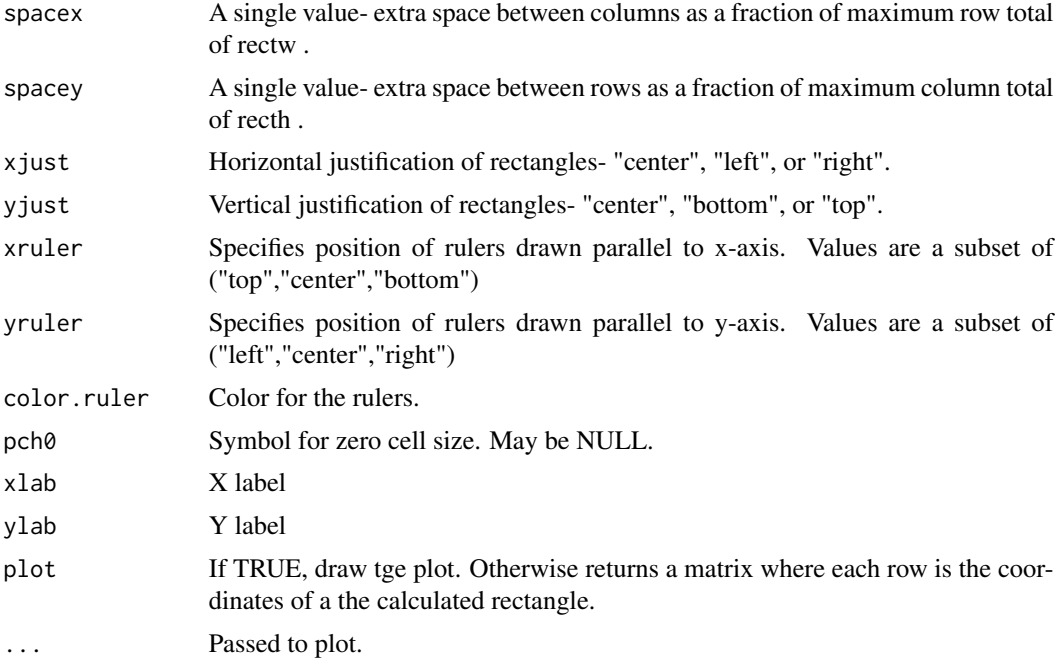

# Author(s)

Catherine Hurley

# References

See [overview](#page-21-1)

# See Also

See also [barplot](#page-0-0), [mosaicplot](#page-0-0)

# Examples

```
## Not run:
require(PairViz)
```

```
tab <- apply(HairEyeColor, c(1, 2), sum)
```

```
dev.new()
par(mar=c(3,3,1,1))
par(cex=.6,mgpc(2, -.5, 0))table_plot(sqrt(tab),sqrt(tab))
# this table plot has cells with widths and heights proportional to the square root of cell counts.
```

```
tabp <- prop.table(tab,2)
```
table\_plot(apply(tab,2,sum),tabp) # make cell widths proportional to

```
#margin totals, heights to conditional prob
\text{cols} \leq 2:5table_plot(apply(tab,2,sum),tabp, yjust="bottom",col=cols,yruler=c("left","right"))
# add colours, rulers and bottom-justify
# The result is similar to the mosaic, without the mosaic effect of equalizing gaps.
#In the table version the rectangles line up across rows,
#so comparing heights, ie. conditional probs is easier.
o <- hpaths(1:4)[2,]
table_plot(apply(tab,2,sum)[o],tabp[,o], yjust="bottom",col=cols,yruler=c("left","right"))
# Permutes the columns so all pairs of columns can be compared.
#In the second permutation can easily see that
#p(black|blue eyes)> p(black|green eyes)
dev.new()
par(mar=c(3,3,1,1))
par(mgp = c(2, -.5, 0))mosaicplot(t(tab)[,nrow(tab):1],col=rev(cols),main="")
# mosaic- good for seeing deviations from independence. hard to compare conditional probs,
# except for those in the bottom and top rows.
## End(Not run)
```
<span id="page-28-1"></span>weighted\_hpaths *Constructs weight decreasing hamiltonian paths*

#### Description

Returns a modified version of paths, where component paths/cycles are re-oriented so low weight edges occur first, and the component paths/cycles are then permuted so low-weight paths are first.

#### Usage

```
weighted_hpaths(d, path1 = NULL, paths=NULL, matrix=TRUE, cycle=NULL,
path\_weight = sum, path\_dir = path\_cor, ...
```
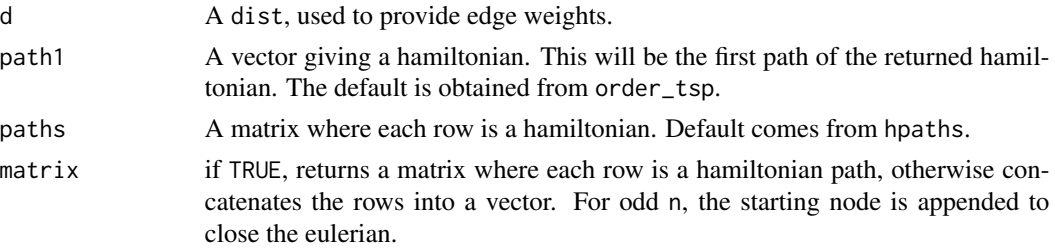

<span id="page-29-0"></span>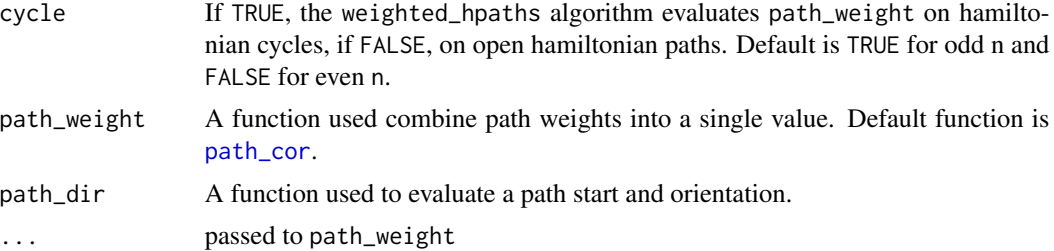

# Details

If path is not provided, find the hamiltonian (path for even n, cycle for odd n) with the smallest total weight. Applying path\_dir to edge weights, pick the starting and point orientation for path1 giving the largest path\_dir value. (For open paths, there are only two possible starts, for cycles there are n). Apply this node labelling to the hamiltonians in the rows of paths. Use criterion path\_dir again to find the best orientation for each of rows 2... of paths and permute these rows in order of increasing path\_weight.

# Author(s)

C.B. Hurley and R.W. Oldford

#### References

see [overview](#page-21-1)

# See Also

[hpaths](#page-11-1), [eulerian](#page-6-1).

# Examples

```
require(PairViz)
```
weighted\_hpaths(dist(rnorm(6)))

weighted\_hpaths(dist(rnorm(7)))

# <span id="page-30-0"></span>**Index**

∗ aplot overlayCI, [21](#page-20-0) ∗ classes even\_graph, [8](#page-7-0) ∗ datasets cancer, [3](#page-2-0) ∗ graphs best\_orientation, [2](#page-1-0) eseq, [4](#page-3-0) etour, [5](#page-4-0) even\_graph, [8](#page-7-0) find\_path, [9](#page-8-0) mk\_complete\_graph, [17](#page-16-0) mk\_even\_graph, [18](#page-17-0) order\_best, [18](#page-17-0) order\_tsp, [20](#page-19-0) overview, [22](#page-21-0) path\_weights, [23](#page-22-0) weighted\_hpaths, [29](#page-28-0) ∗ hplot guided\_pcp, [10](#page-9-0) mc\_plot, [15](#page-14-0) overview, [22](#page-21-0) table\_plot, [27](#page-26-0) ∗ methods eulerian, [7](#page-6-0) mk\_even\_graph, [18](#page-17-0) ∗ optimize best\_orientation, [2](#page-1-0) find\_path, [9](#page-8-0) order\_best, [18](#page-17-0) order\_tsp, [20](#page-19-0) overview, [22](#page-21-0) weighted\_hpaths, [29](#page-28-0)

aov, *[16](#page-15-0)*

barplot, *[28](#page-27-0)* best\_orientation, [2](#page-1-0) bipartite\_graph *(*knn\_graph*)*, [14](#page-13-0) boxplot, *[16](#page-15-0)*

```
cancer, 3
catpcp, 11, 22
catpcp (pcp), 25
cor, 23
```
desaturate\_color, [4](#page-3-0) dist2edge *(*path\_weights*)*, [23](#page-22-0) dn\_graph *(*knn\_graph*)*, [14](#page-13-0)

edge2dist *(*path\_weights*)*, [23](#page-22-0) edge\_index *(*path\_weights*)*, [23](#page-22-0) eseq, [4,](#page-3-0) *[13](#page-12-0)*, *[22](#page-21-0)* eseqa *(*eseq*)*, [4](#page-3-0) etour, [5,](#page-4-0) *[22](#page-21-0)* eulerian, *[3](#page-2-0)*, *[5](#page-4-0)*, [7,](#page-6-0) *[16](#page-15-0)*, *[22](#page-21-0)*, *[30](#page-29-0)* eulerian,ANY-method *(*eulerian*)*, [7](#page-6-0) eulerian,even\_graph-method *(*eulerian*)*, [7](#page-6-0) eulerian,graphNEL-method *(*eulerian*)*, [7](#page-6-0) eulerian,matrix-method *(*eulerian*)*, [7](#page-6-0) eulerian,numeric-method *(*eulerian*)*, [7](#page-6-0) eulerian-methods *(*eulerian*)*, [7](#page-6-0) even\_graph, [8](#page-7-0) even\_graph-class *(*even\_graph*)*, [8](#page-7-0)

factor\_spreadout *(*spreadout*)*, [26](#page-25-0) find\_path, [9](#page-8-0)

graph\_compose *(*knn\_graph*)*, [14](#page-13-0) graph\_NEL-class *(*even\_graph*)*, [8](#page-7-0) graph\_product *(*knn\_graph*)*, [14](#page-13-0) graph\_sum *(*knn\_graph*)*, [14](#page-13-0) guided\_pcp, [10,](#page-9-0) *[22](#page-21-0)*

hpaths, *[3](#page-2-0)*, *[5](#page-4-0)*, [12,](#page-11-0) *[22](#page-21-0)*, *[30](#page-29-0)*

is\_even\_graph, *[18](#page-17-0)* is\_even\_graph *(*even\_graph*)*, [8](#page-7-0) is\_even\_graph,even\_graph-method *(*even\_graph*)*, [8](#page-7-0)

weighted\_hpaths, *[13](#page-12-0)*, *[22](#page-21-0)*, [29](#page-28-0)

zigzag *(*hpaths*)*, [12](#page-11-0)

is\_even\_graph,graphNEL-method *(*even\_graph*)*, [8](#page-7-0) iterated\_line\_graph *(*knn\_graph*)*, [14](#page-13-0) knn\_graph, [14](#page-13-0) kntour\_add *(*eseq*)*, [4](#page-3-0) kntour\_drop *(*eseq*)*, [4](#page-3-0) kspace\_graph *(*knn\_graph*)*, [14](#page-13-0) mc\_plot, [15,](#page-14-0) *[22](#page-21-0)* mk\_binary\_graph *(*knn\_graph*)*, [14](#page-13-0) mk\_complete\_graph, [17,](#page-16-0) *[18](#page-17-0)* mk\_even\_graph, [18](#page-17-0) mk\_even\_graph,ANY-method *(*mk\_even\_graph*)*, [18](#page-17-0) mk\_even\_graph,even\_graph-method *(*mk\_even\_graph*)*, [18](#page-17-0) mk\_even\_graph,graphNEL-method *(*mk\_even\_graph*)*, [18](#page-17-0) mk\_even\_graph,matrix-method *(*mk\_even\_graph*)*, [18](#page-17-0) mk\_even\_graph,numeric-method *(*mk\_even\_graph*)*, [18](#page-17-0) mk\_even\_graph-methods *(*mk\_even\_graph*)*, [18](#page-17-0) mk\_hypercube\_graph *(*knn\_graph*)*, [14](#page-13-0) mk\_line\_graph *(*knn\_graph*)*, [14](#page-13-0) mosaicplot, *[28](#page-27-0)* nnodes *(*path\_weights*)*, [23](#page-22-0) order\_best, [18,](#page-17-0) *[20](#page-19-0)* order\_tsp, *[19](#page-18-0)*, [20](#page-19-0) overlayCI, *[16](#page-15-0)*, [21](#page-20-0) overview, *[2](#page-1-0)*, *[5,](#page-4-0) [6](#page-5-0)*, *[8,](#page-7-0) [9](#page-8-0)*, *[11](#page-10-0)*, *[13](#page-12-0)*, *[16](#page-15-0)*, *[18,](#page-17-0) [19](#page-18-0)*, *[22](#page-21-0)*, [22,](#page-21-0) *[24](#page-23-0)*, *[28](#page-27-0)*, *[30](#page-29-0)* PairViz-package *(*overview*)*, [22](#page-21-0) path\_cis *(*path\_weights*)*, [23](#page-22-0) path\_cor, *[19,](#page-18-0) [20](#page-19-0)*, [23,](#page-22-0) *[30](#page-29-0)* path\_weights, [23](#page-22-0) pcp, *[11](#page-10-0)*, [25](#page-24-0) permute\_hpaths *(*hpaths*)*, [12](#page-11-0) rater\_spreadout *(*spreadout*)*, [26](#page-25-0) solve\_TSP, *[20](#page-19-0)* spreadout, [26](#page-25-0)

table\_plot, *[22](#page-21-0)*, [27](#page-26-0)